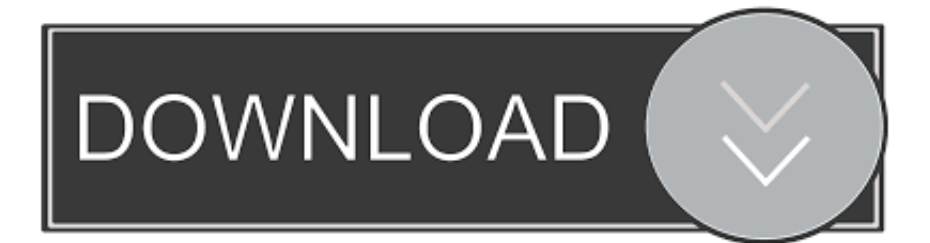

### [One Click Root Download For Mac](https://fancli.com/1u2fns)

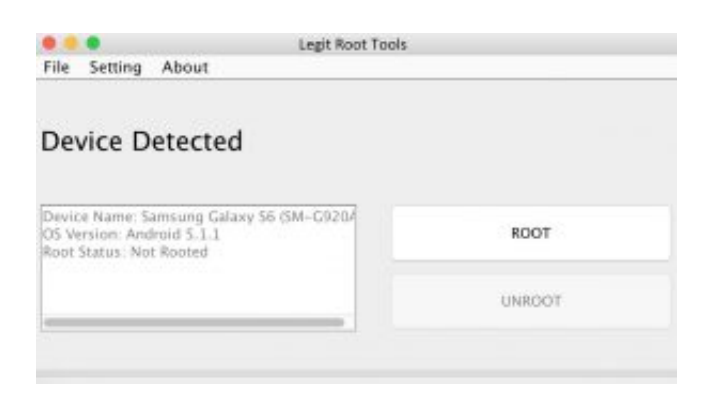

[One Click Root Download For Mac](https://fancli.com/1u2fns)

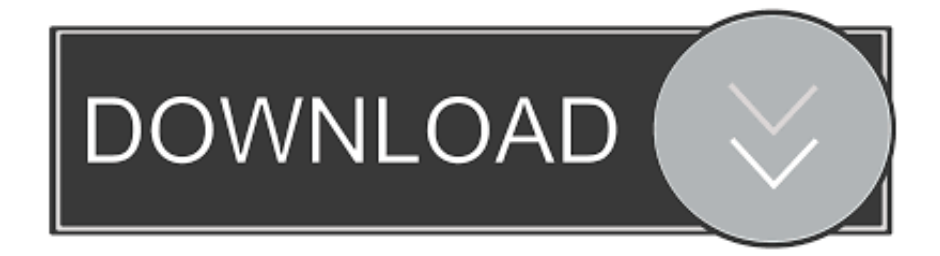

Download latest kingo Android Root 4 3 3 directly for a perfect mobile customization.

- 1. click root
- 2. click root beer
- 3. click root club iphone

If you are a smart Android user, you really need a smart bridge, KingoRoot between you and the smart mobile device.

### **click root**

click root, click root club, click root beer, click root apk, click root virus, click root club iphone, click root virus iphone, one click root free, one click root pc, one click root download, roots click and collect, one click root apk [What Programing Software](https://charleschongbang.doodlekit.com/blog/entry/13735613/what-programing-software-is-most-used-on-mac-wiancaspag) [Is Most Used On Mac](https://charleschongbang.doodlekit.com/blog/entry/13735613/what-programing-software-is-most-used-on-mac-wiancaspag)

King Root process is completely independent and free for its users King Root can work with several devices simultaneously. [Imei Unlock Code Generator Lg Free](https://kumu.io/anroyredoor/link-imei-unlock-code-generator-lg-free)

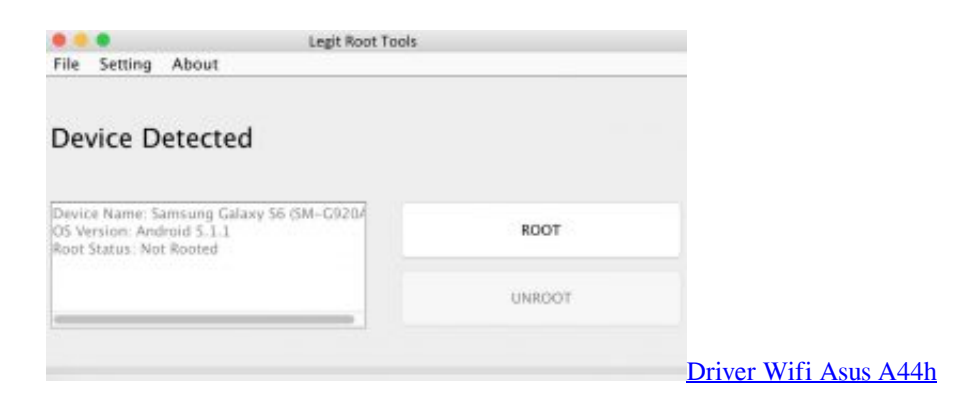

# **click root beer**

#### [Ponyprog software](https://hub.docker.com/r/litoseldick/ponyprog-software)

 Kingoroot apk being a single click rooting software, you need only a few steps to install KingoRoot and root mobile device.. One Click Root Download FreeOne Click Root Download For Mac CatalinaOne Click Root Download For Mac 7One Click Root Windows DownloadOne Click Root 3.. There are several types of rooting as king root, I Root, kingoroot, root genius, and many others. [Window 10 Pro Free Install](https://davidolsen2.doodlekit.com/blog/entry/13735624/window-10-pro-free-install-patched)

## **click root club iphone**

### [Football Manager 2015 Cracked Download](https://teostatmasri.over-blog.com/2021/03/Football-Manager-2015-Cracked-Download.html)

With the rapid program enhancements and updates, Android Kingo Root supports Google Galaxy, Google Nexus, Samsung Galaxy, Huawei, LG, Acer, Sony Xperia and many other mobiles.. Samsung One Click Root DownloadOne Click Root Download For Mac DownloadOne Click Root Download For Mac OsOne Click Root is an application for Windows that lets you root and unroot your phone for free.. One Click Root for Mac Your download will start in a few seconds Problems with the download? Check your browser's security bar, or try a direct link.. One Click Root allows you to root your android devices within a click The software can download on a computer with a USB cable, linked to mobile or automatically on android..

Installing and Using One Click Root is very easy and simple Just follow the 4 steps given below to install your One Click Root app: Step-1: Download One Click Root to your PC or Mac from the link given above. ae05505a44 [Color Efex Pro 4 Download](https://zen-bhaskara-bf430e.netlify.app/Color-Efex-Pro-4-Download-Mac.pdf) [Mac](https://zen-bhaskara-bf430e.netlify.app/Color-Efex-Pro-4-Download-Mac.pdf)

ae05505a44

[Brad Mehldau Transcription Pdf](https://launchpad.net/~inpetipga/%2Bpoll/brad-mehldau-transcription-pdf)